**Computer Science 425 Distributed Systems**

## *CS 425 / ECE 428*

# **Fall 2013**

**Indranil Gupta (Indy) August 29, 2013 Lecture 2 What is Cloud Computing?**

- **Oracle has a Cloud Computing Center.**
- **And yet…**
- **Larry Ellison – "Clouds are Water Vapor"**
	- **<http://www.youtube.com/watch?v=KmXJSeMaoTY>**

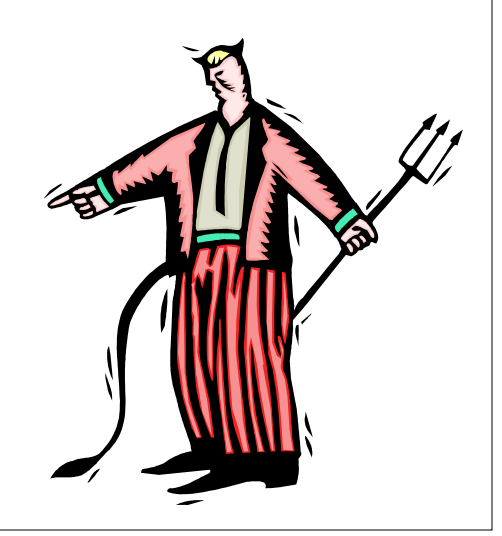

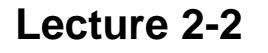

# *The Hype!*

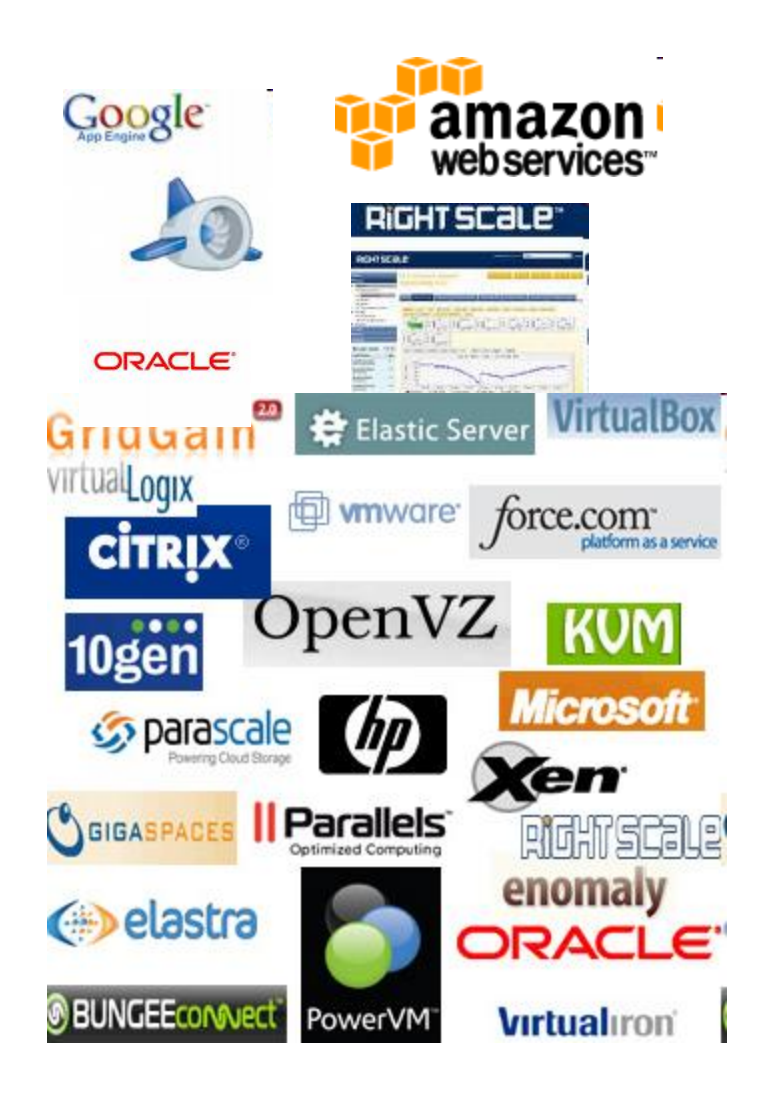

- **Gartner in 2009 - Cloud computing revenue will soar faster than expected and will exceed \$150 billion by 2013. It will represent 19% of IT spending by 2015.**
- **IDC in 2009: "Spending on IT cloud services will triple in the next 5 years, reaching \$42 billion."**
- **Forrester in 2010 – Cloud computing will go from \$40.7 billion in 2010 to \$241 billion in 2020.**
- **Companies and even Federal/state governments using cloud computing now: fedbizopps.gov**

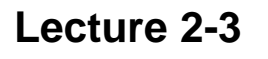

*\$\$\$*

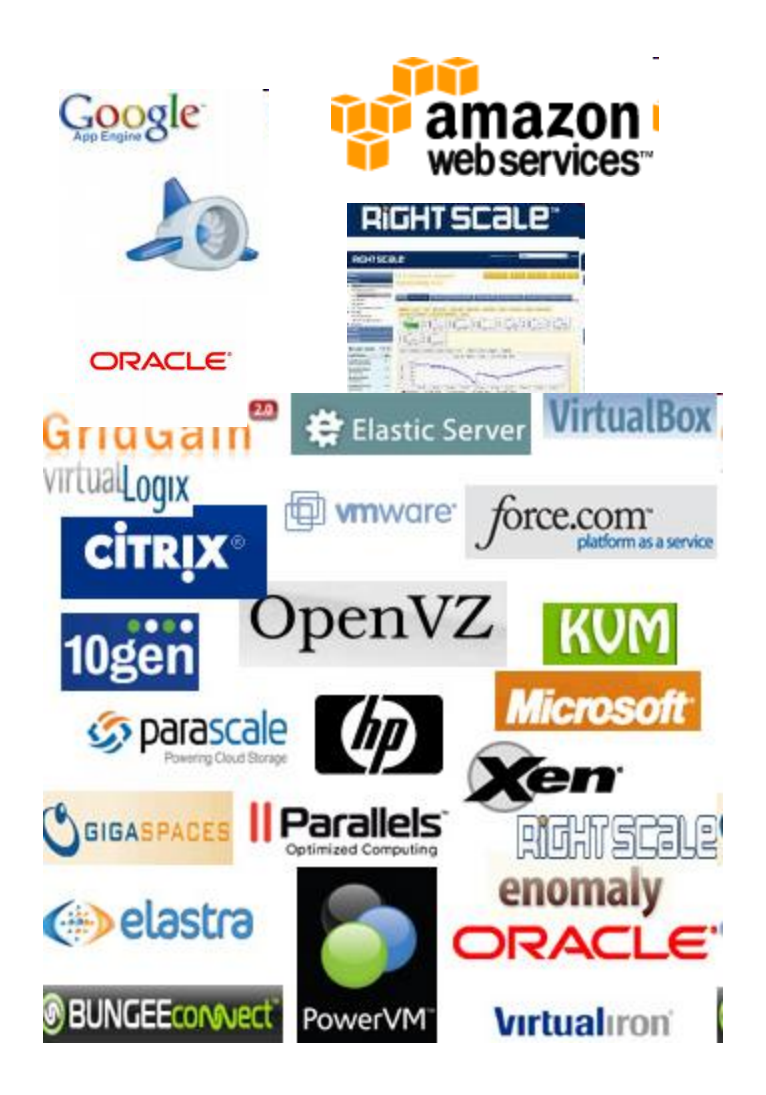

- Dave Power, Associate Information Consultant at Eli Lilly and Company**: "With AWS, Powers said, a new server can be up and running in three minutes (it used to take Eli Lilly seven and a half weeks to deploy a server internally) and a 64-node Linux cluster can be online in five minutes (compared with three months internally). … It's just shy of instantaneous."**
- Ingo Elfering, Vice President of Information Technology Strategy, GlaxoSmithKline**: "With Online Services, we are able to reduce our IT operational costs by roughly 30% of what we're spending"**
- Jim Swartz, CIO, Sybase**: "At Sybase, a private cloud of virtual servers inside its data centre has saved nearly \$US2 million annually since 2006, Swartz says, because the company can share computing power and storage resources across servers."**
- **100s of startups in Silicon Valley can harness large computing resources without buying their own machines**

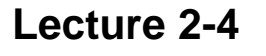

# *What is a Cloud?*

- **It's a cluster!**
- **It's a supercomputer!**
- **It's a datastore!**
- **It's superman!**
- **None of the above**
- **All of the above**

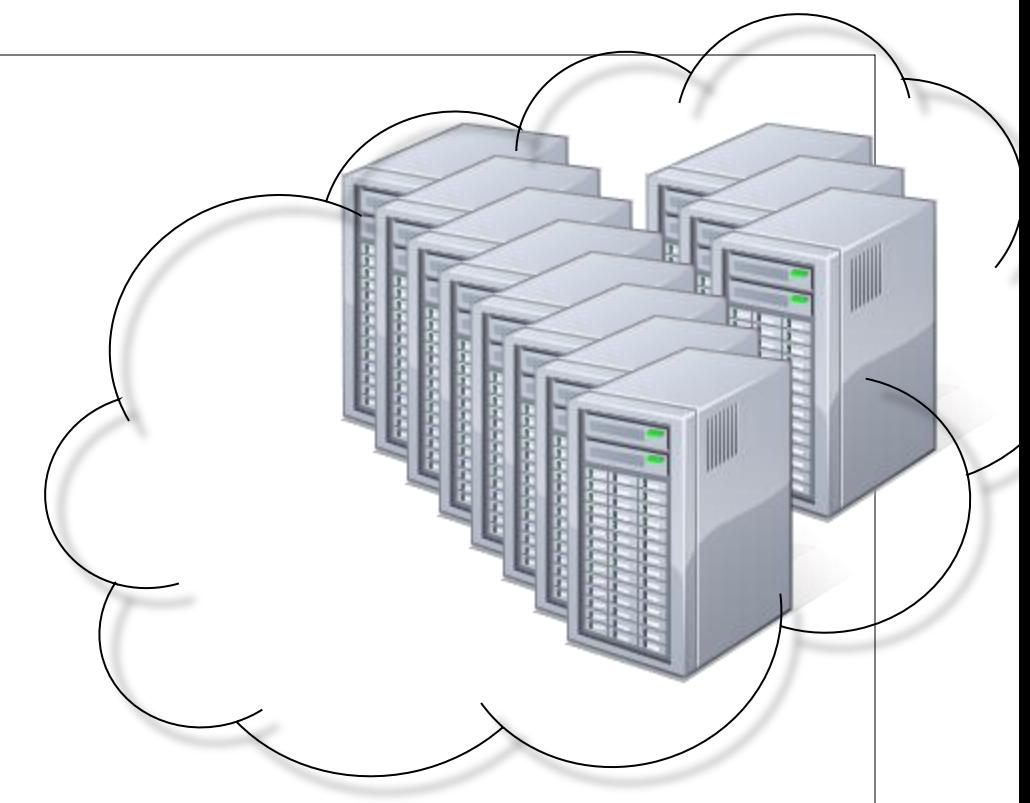

• Cloud = Lots of storage + compute cycles nearby

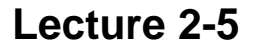

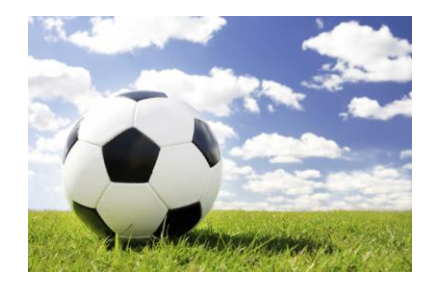

#### • **A single-site cloud (aka "Datacenter") consists of**

- **Compute nodes (grouped into** *racks***)**
- **Switches, connecting the racks**
- **A network topology, e.g., hierarchical**
- **Storage (backend) nodes connected to the network**
- **Front-end for submitting jobs**
- **Software Services**
- **A geographically-distributed cloud (geo-distributed cloud) consists of**
	- **Multiple such sites**
	- **Each site perhaps with a different structure and services**

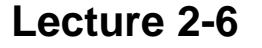

# *A Sample Cloud Topology*

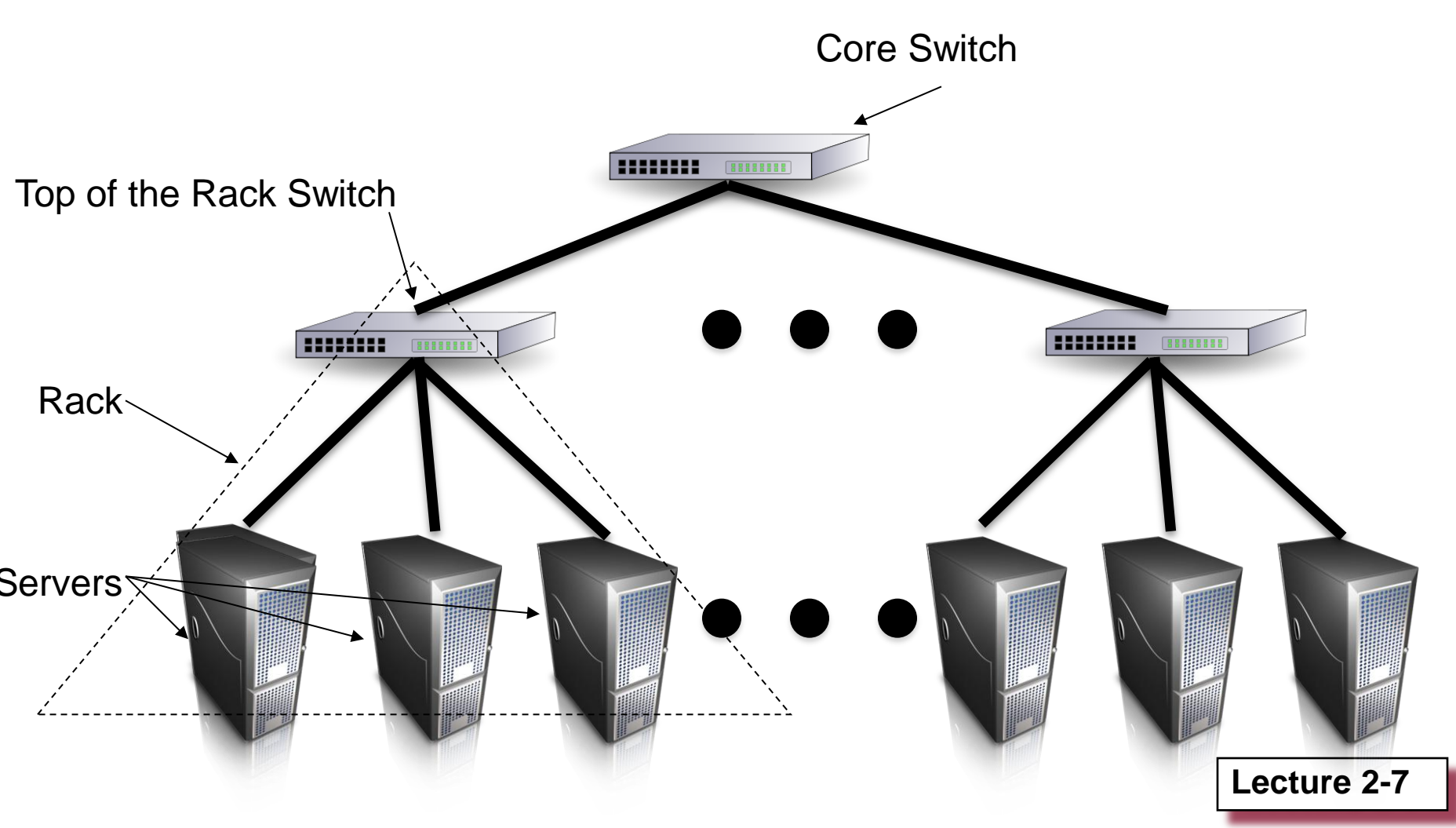

So then, what is a cluster?

# *What('s new) in Today's Clouds?*

**Four major features:**

#### **I. Massive scale.**

- **II. On-demand access: Pay-as-you-go, no upfront commitment.**
	- **Anyone can access it**
- **III. Data-intensive Nature: What was MBs has now become TBs, PBs and XBs (even YBs)**
	- **Daily logs, forensics, Web data, etc.**
	- **Do you know the size of compressed Wikipedia dump?**
- **IV. New Cloud Programming Paradigms: MapReduce/Hadoop, NoSQL/Cassandra/MongoDB and many others.**
	- **High in accessibility and ease of programmability**
	- **Lots of open-source**

**Combination of one or more of these gives rise to novel and unsolved distributed computing problems in cloud computing.**

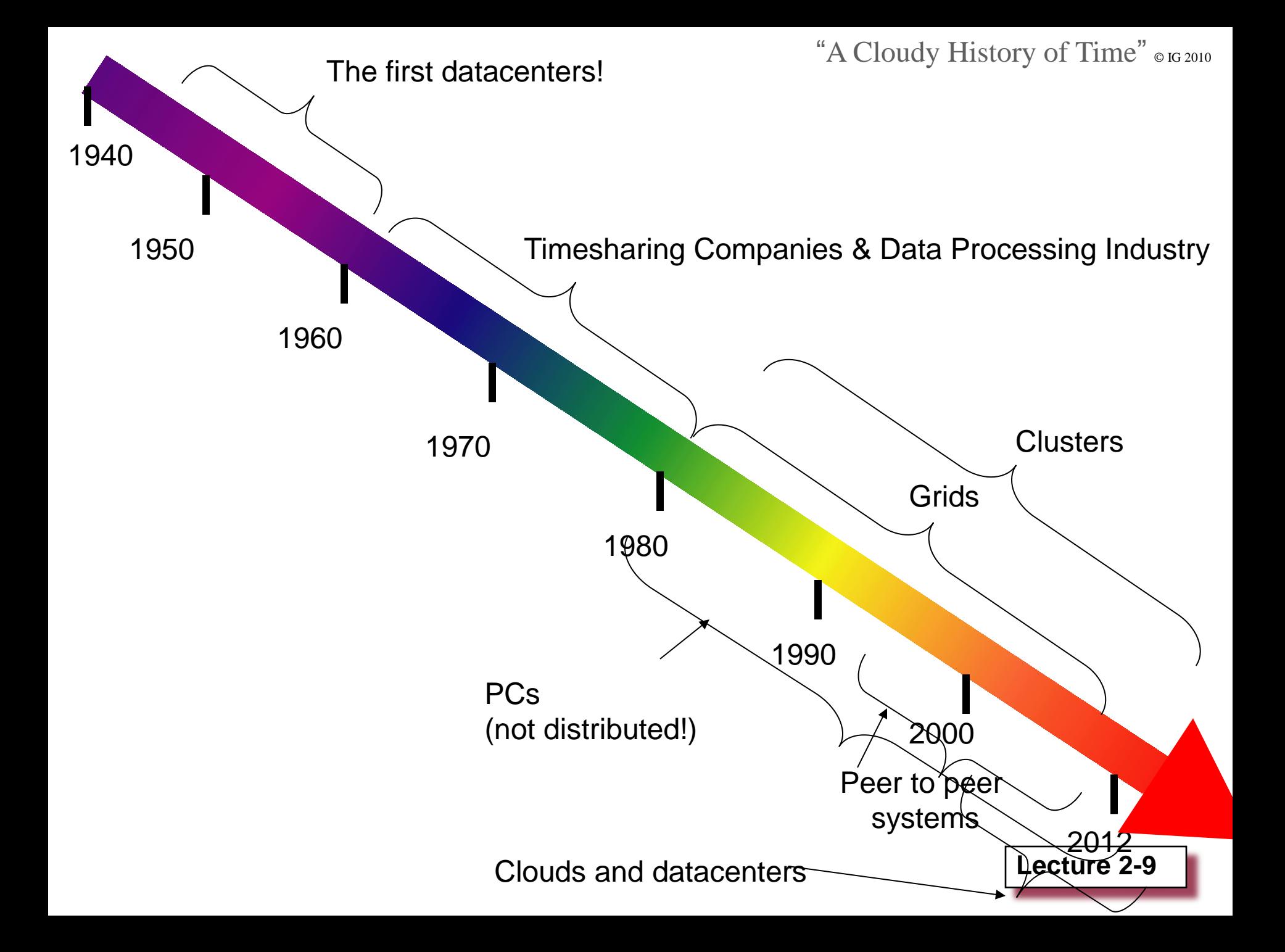

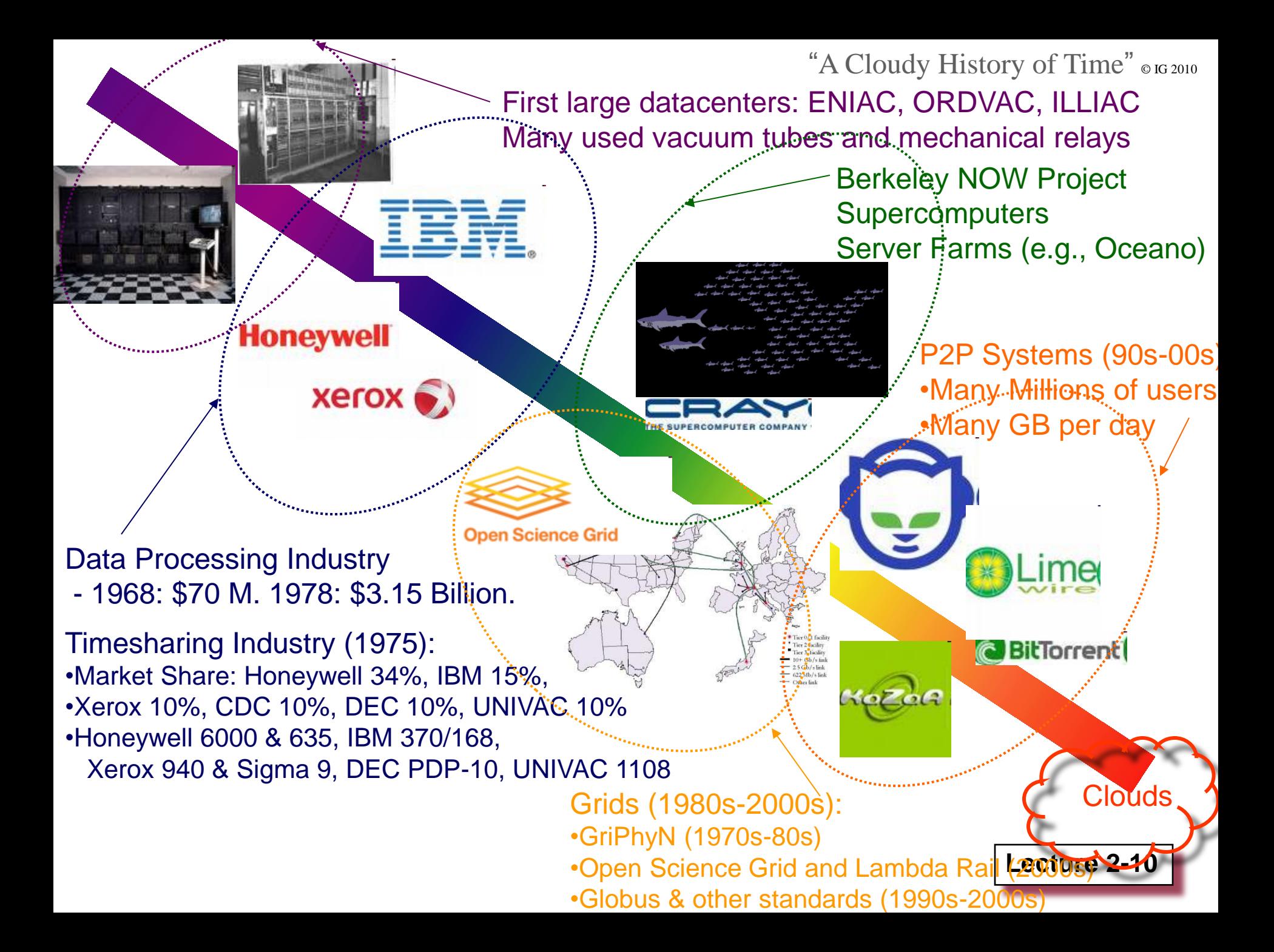

- **Doubling Periods – storage: 12 mos, bandwidth: 9 mos, and (what law is this?) cpu compute "capacity": 18 mos**
- **Then and Now**

### **Bandwidth**

- **1985: mostly 56Kbps links nationwide**
- **2012: Gbps links widespread**
- **Disk capacity**
- **Today's PCs have TBs, far more than a 1990 supercomputer**

## *Trends: Users*

### • **Then and Now Biologists:**

- **1990: were running small single-molecule simulations**
- **2012: CERN's Large Hadron Collider producing many PB/year**

**In 1965, MIT's Fernando Corbató and the other designers of the Multics operating system envisioned a computer facility operating "like a power company or water company".**

**Lecture 2-13**

**Plug your thin client into the computing Utility and Play your favorite Intensive Compute & Communicate Application**

– **[Have today's clouds brought us closer to this reality?]**

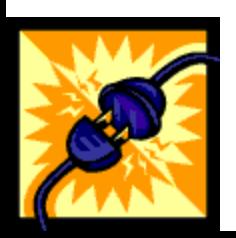

## *I. Massive Scale*

- **Facebook [GigaOm, 2012]**
	- **30K in 2009 -> 60K in 2010 -> 180K in 2012**
- **Microsoft [NYTimes, 2008]**
	- **150K machines**
	- **Growth rate of 10K per month**
	- **80K total running Bing**
- **Yahoo! [2009]:** 
	- **100K**
	- **Split into clusters of 4000**
- **AWS EC2 [Randy Bias, 2009]**
	- **40,000 machines**
	- **8 cores/machine**
- **eBay [2012]: 50K machines**
- **HP [2012]: 380K in 180 DCs**
- **Google: A lot**
- **These numbers are likely much larger now**

# *What does a datacenter look like from inside?*

- **A virtual walk through Facebook's Datacenter in Prineville, Oregon (Facebook OpenCompute)**
- **Source: Gigaom article from 2012 [http://gigaom.com/cleantech/a-rare-look-inside](http://gigaom.com/cleantech/a-rare-look-inside-facebooks-oregon-data-center-photos-video/)[facebooks-oregon-data-center-photos-video/](http://gigaom.com/cleantech/a-rare-look-inside-facebooks-oregon-data-center-photos-video/)**

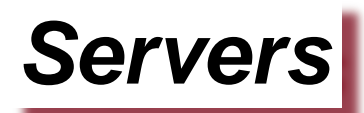

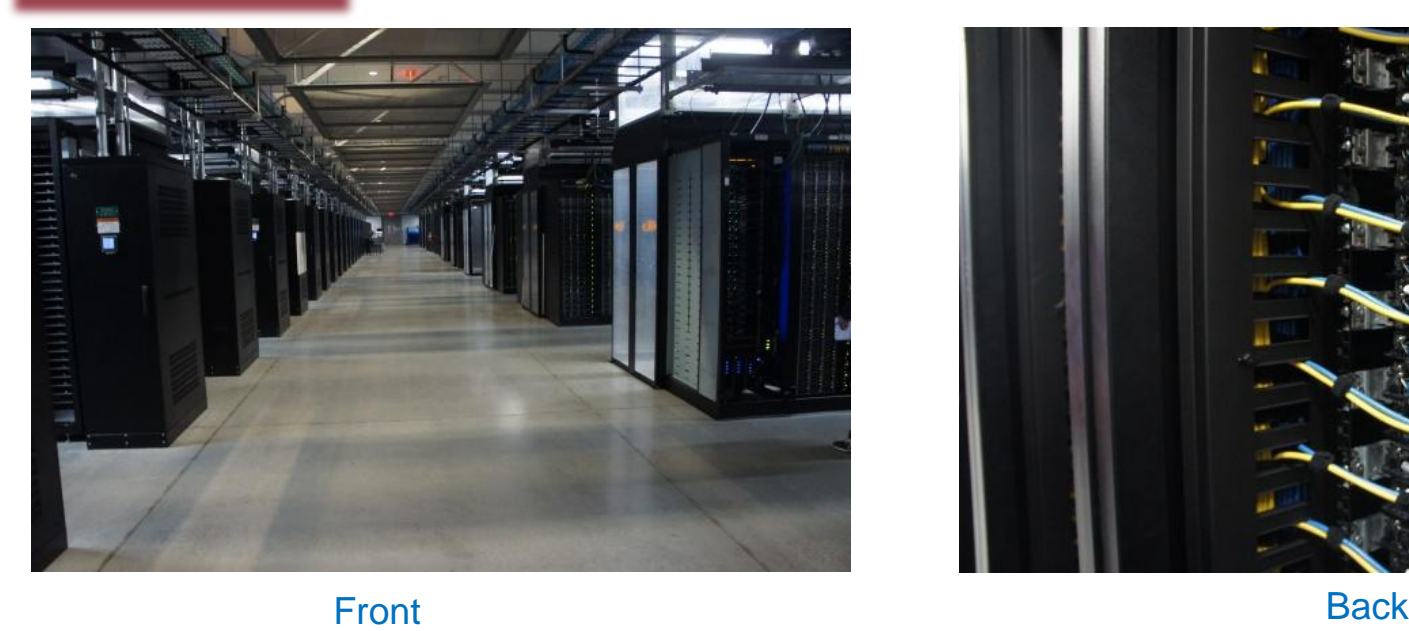

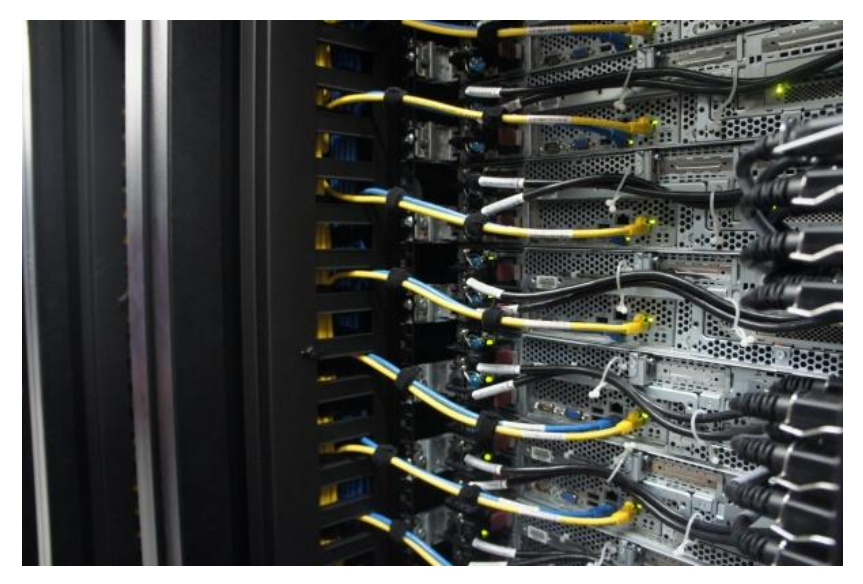

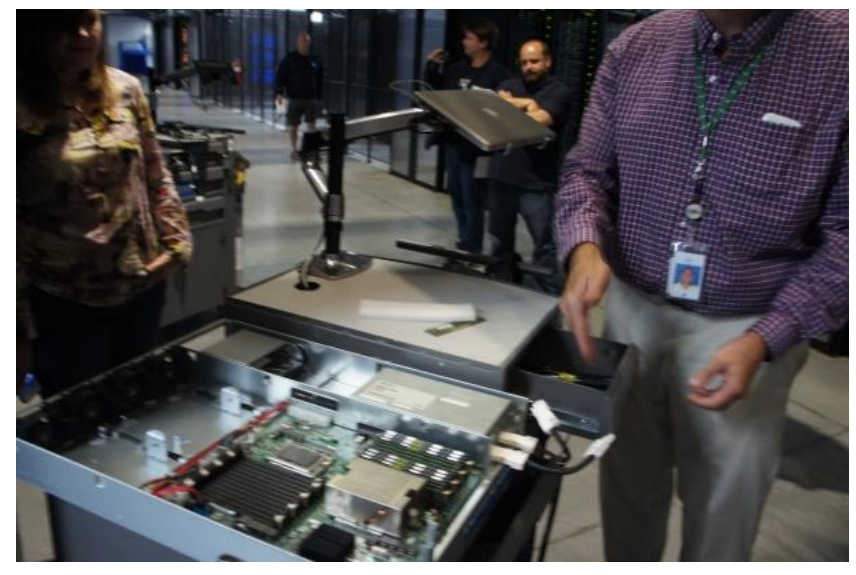

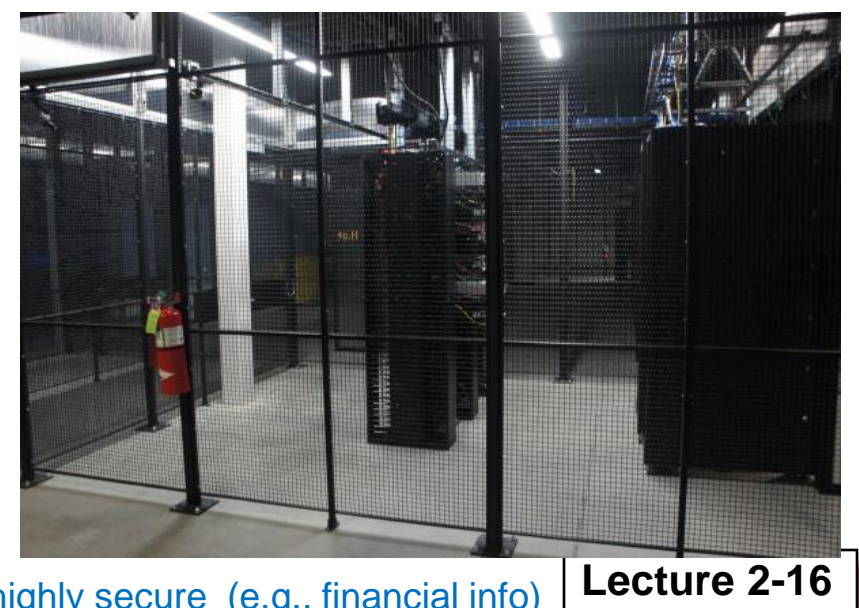

In Some highly secure (e.g., financial info)

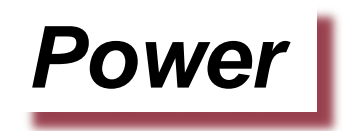

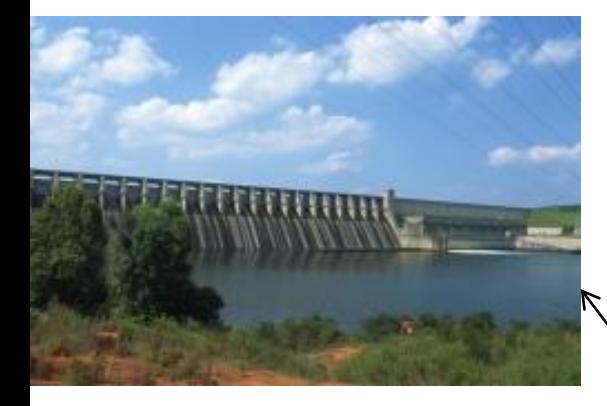

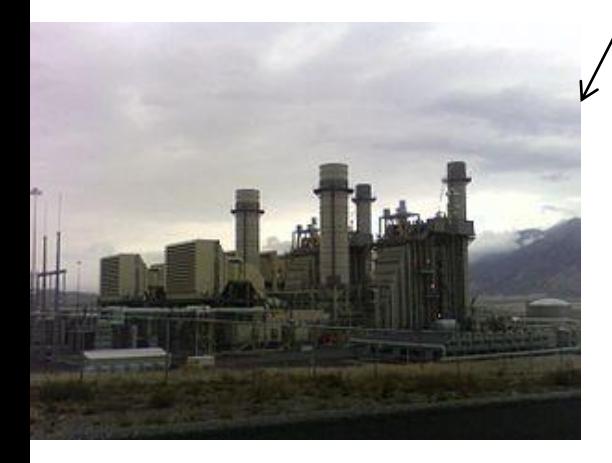

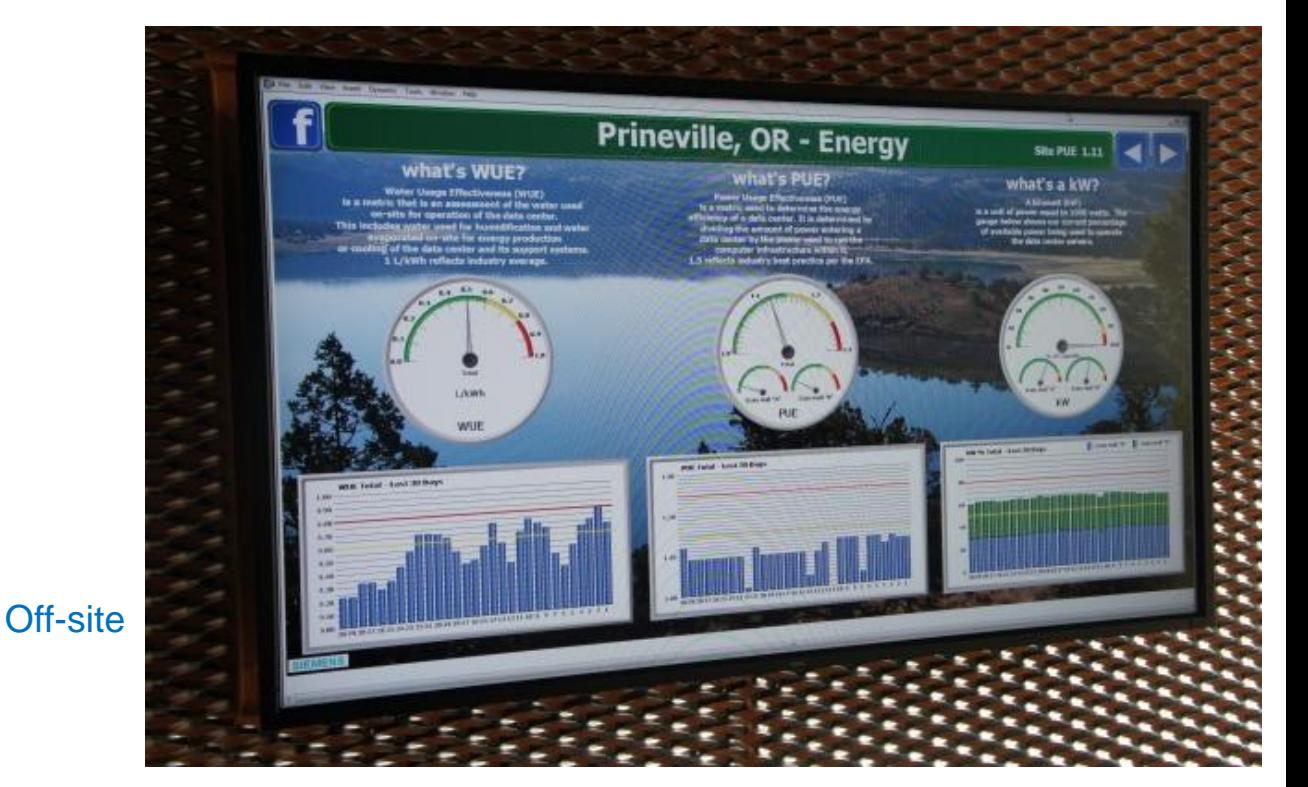

#### On-site

- WUE = Annual Water Usage / IT Equipment Energy (L/kWh)
- PUE = IT Equipment Power / Total facility Power

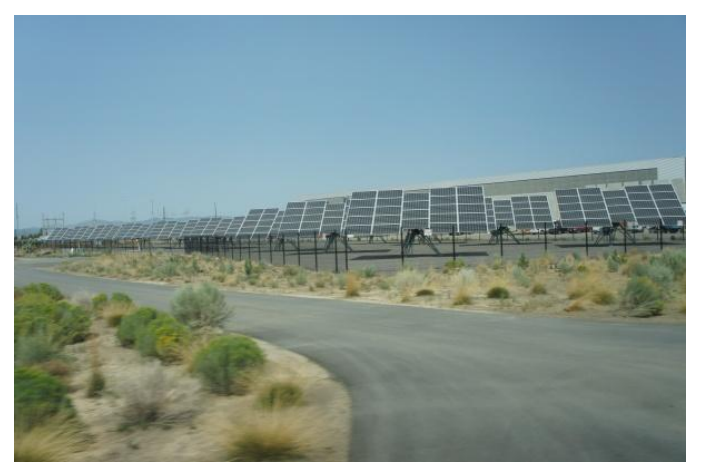

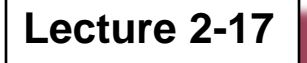

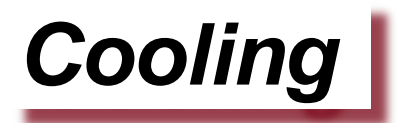

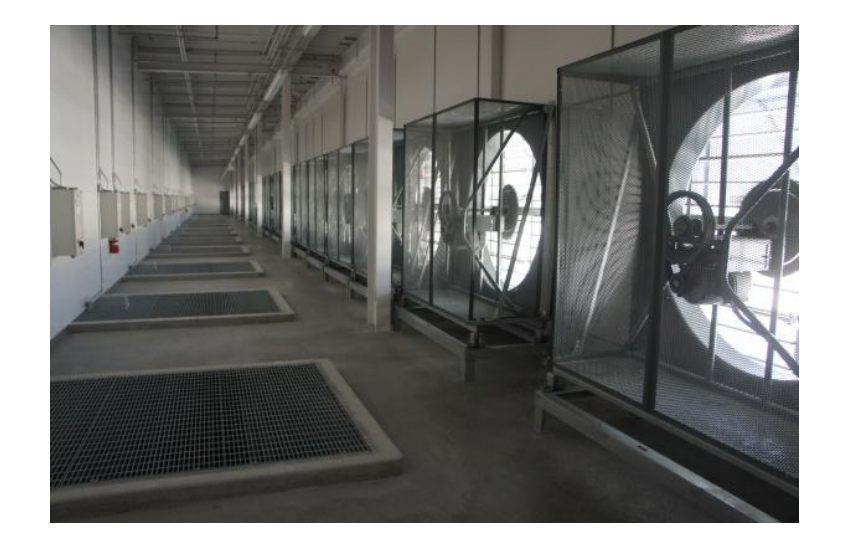

Air sucked in from top Water purified

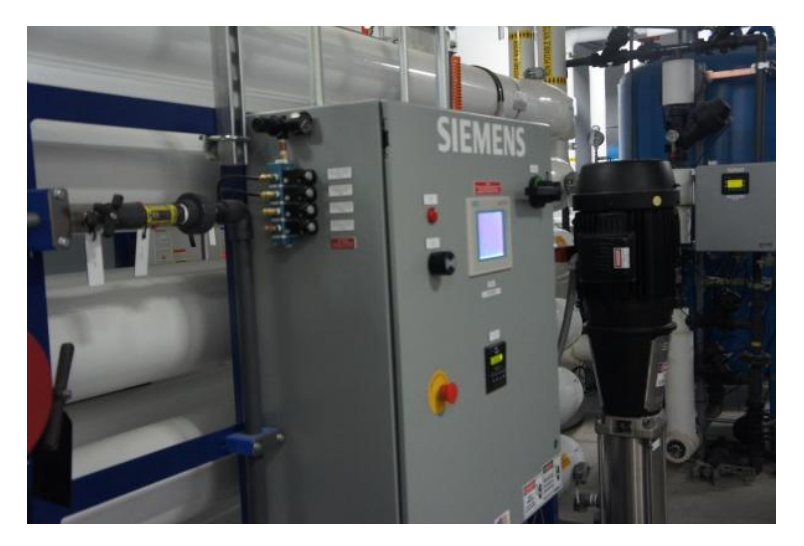

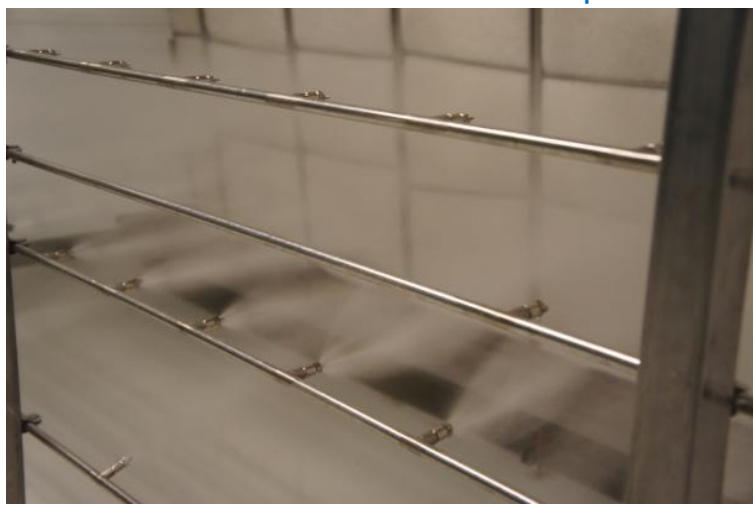

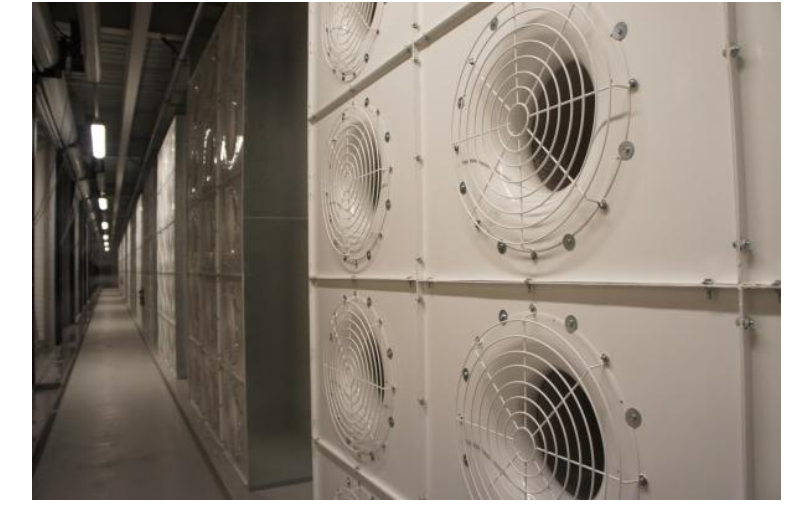

Water sprayed into air 15 motors per server bank

# *Extra - Fun Videos to Watch*

- **[Microsoft GFS Datacenter Tour \(Youtube\)](http://www.youtube.com/watch?v=hOxA1l1pQIw)**
	- **<http://www.youtube.com/watch?v=hOxA1l1pQIw>**
- **[Timelapse of a Datacenter Construction on the](http://www.youtube.com/watch?v=ujO-xNvXj3g)  [Inside \(Fortune 500 company\)](http://www.youtube.com/watch?v=ujO-xNvXj3g)**
	- **<http://www.youtube.com/watch?v=ujO-xNvXj3ga>**

# *II. On-demand access: \*aaS Classification*

#### **On-demand: renting a cab vs (previously) renting a car, or buying one. E.g.:**

- **AWS Elastic Compute Cloud (EC2): \$0.060-\$4.60 per CPU hour**
- **AWS Simple Storage Service (S3): \$0.055-\$0.095 per GB-month**
- **AWS Glacier Storage: 0.010 per GB-month (mostly read-only)**

### • **HaaS: Hardware as a Service**

- **You get access to barebones hardware machines, do whatever you want with them, Ex: Your own cluster**
- **Not always a good idea (why?)**

### • **IaaS: Infrastructure as a Service**

- **You get access to flexible computing and storage infrastructure. Virtualization is one way of achieving this (what's another way, e.g., via Linux?). Often said to subsume HaaS.**
- **Ex: Amazon Web Services (AWS: EC2 and S3), Eucalyptus, Rightscale, Microsoft Azure.**

# *I. On-demand access: \*aaS Classification*

#### • **PaaS: Platform as a Service**

- **You get access to flexible computing and storage infrastructure, coupled with a software platform (often tightly coupled)**
- **Ex: Google's AppEngine (Python, Java, Go)**

#### • **SaaS: Software as a Service**

– **You get access to software services, when you need them. Often said to subsume SOA (Service Oriented Architectures).**

**Lecture 2-21**

– **Ex: Google docs, MS Office on demand**

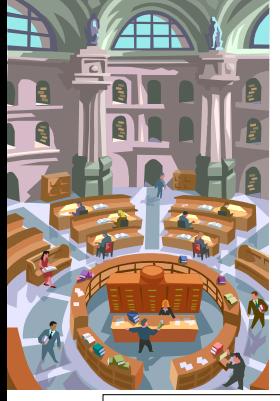

# *III. Data-intensive Computing*

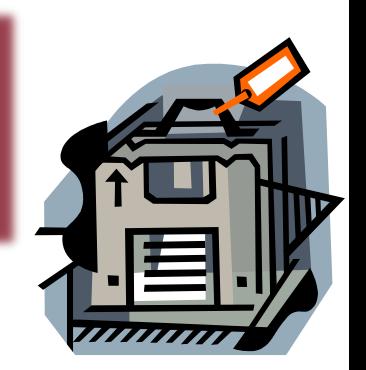

- **Computation-Intensive Computing**
	- **Example areas: MPI-based, High-performance computing, Grids**
	- **Typically run on supercomputers (e.g., NCSA Blue Waters)**
	- **Result in high CPU utilization**
- **Data-Intensive**
	- **Typically store data at datacenters**
	- **Use compute nodes nearby**
	- **Compute nodes run computation services**
	- **Result in high I/O utilization**
- **In data-intensive computing, the focus shifts from computation to the data: CPU utilization no longer the most important resource metric**

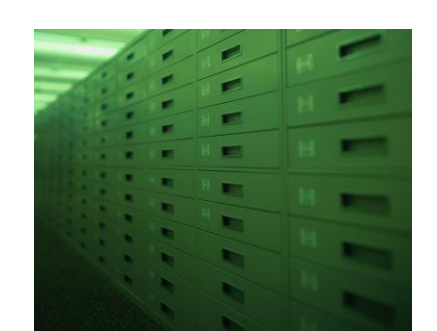

## *IV. New Cloud Programming Paradigms*

**Easy to write and run highly parallel programs in new cloud programming paradigms:**

- **Google: MapReduce and Pregel (and many others)**
- **Amazon: Elastic MapReduce service (pay-as-you-go)**
- **Google (MapReduce)**
	- **Indexing: a chain of 24 MapReduce jobs**
	- **~200K jobs processing 50PB/month (in 2006)**
- **Yahoo! (Hadoop + Pig)**
	- **WebMap: a chain of 100 MapReduce jobs**
	- **280 TB of data, 2500 nodes, 73 hours**
- **Facebook (Hadoop + Hive)**
	- **~300TB total, adding 2TB/day (in 2008)**
	- **3K jobs processing 55TB/day**
- **Similar numbers from other companies, e.g., Yieldex, eharmony.com, etc.**
- **NoSQL: MySQL has been an industry standard for a while, but Cassandra is 2400 times faster!**

# *Two Categories of Clouds*

#### • **Industrial Clouds**

- **Can be either a (i) public cloud, or (ii) private cloud**
- **Private clouds are accessible only to company employees**
	- » **E.g., EWS, or Yahoo's private clusters for its employees**
- **Public clouds provide service to any paying customer:**
	- » **Amazon S3 (Simple Storage Service): store arbitrary datasets, pay per GB-month stored**
	- » **Amazon EC2 (Elastic Compute Cloud): upload and run arbitrary images, pay per CPU hour used**
	- » **Google AppEngine: develop applications within their appengine framework, upload data that will be imported into their format, and run**

#### • **Academic Clouds**

- **Allow researchers to innovate, deploy, and experiment**
- **Cloud Computing Testbed (CCT @ UIUC): first cloud testbed to support Hadoop and HaaS. [http://cloud.cs.illinois.edu](http://cloud.cs.illinois.edu/)**
	- » **On the 4th floor of Siebel Center (if you care to look)**
- **OpenCirrus: first federated cloud testbed. [http://opencirrus.org](http://opencirrus.org/)**

## *Single site Cloud: to Outsource or Own?*

- **(Note: Calculations use AWS prices circa 2009)**
- **Medium-sized organization: wishes to run a service for** *M* **months**
	- **Service requires 128 servers (1024 cores) and 524 TB**
	- **Same as UIUC CCT cloud site (circa 2009)**
- **Outsource (e.g., via AWS): monthly cost**
	- **S3 costs: \$0.12 per GB month. EC2 costs: \$0.10 per CPU hour**
	- **Storage = \$ 0.12 X 524 X 1000 ~ \$62 K**
	- **Total = Storage + CPUs = \$62 K + \$0.10 X 1024 X 24 X 30 ~ \$136 K**
- **Own: monthly cost**
	- **Storage ~ \$349 K /** *M*
	- **Total ~ \$ 1555 K /** *M* **+ 7.5 K (includes 1 sysadmin / 100 nodes)**
		- » **using 0.45:0.4:0.15 split for hardware:power:network and 3 year lifetime of hardware**

*Single site Cloud: to Outsource or Own?* 

- **Breakeven analysis:** more preferable to own if**:**
	- **- \$349 K /** *M* **< \$62 K (storage)**
	- **- \$ 1555 K /** *M* **+ 7.5 K < \$136 K (overall)**

*Breakeven points*

- *- M* **> 5.55 months (storage)**
- *M* **> 12 months (overall)**
	- **Startups use clouds a lot**
	- **Cloud providers benefit monetarily most from storage**
- *Disclaimer: These were back of the envelope calculations only, and do not include several aspects such as cost of the datacenter building, changing AWS costs, etc. IOW, YMMV. Please do not rely on these calculations in lieu of a financial consultant.*

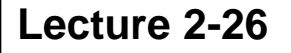

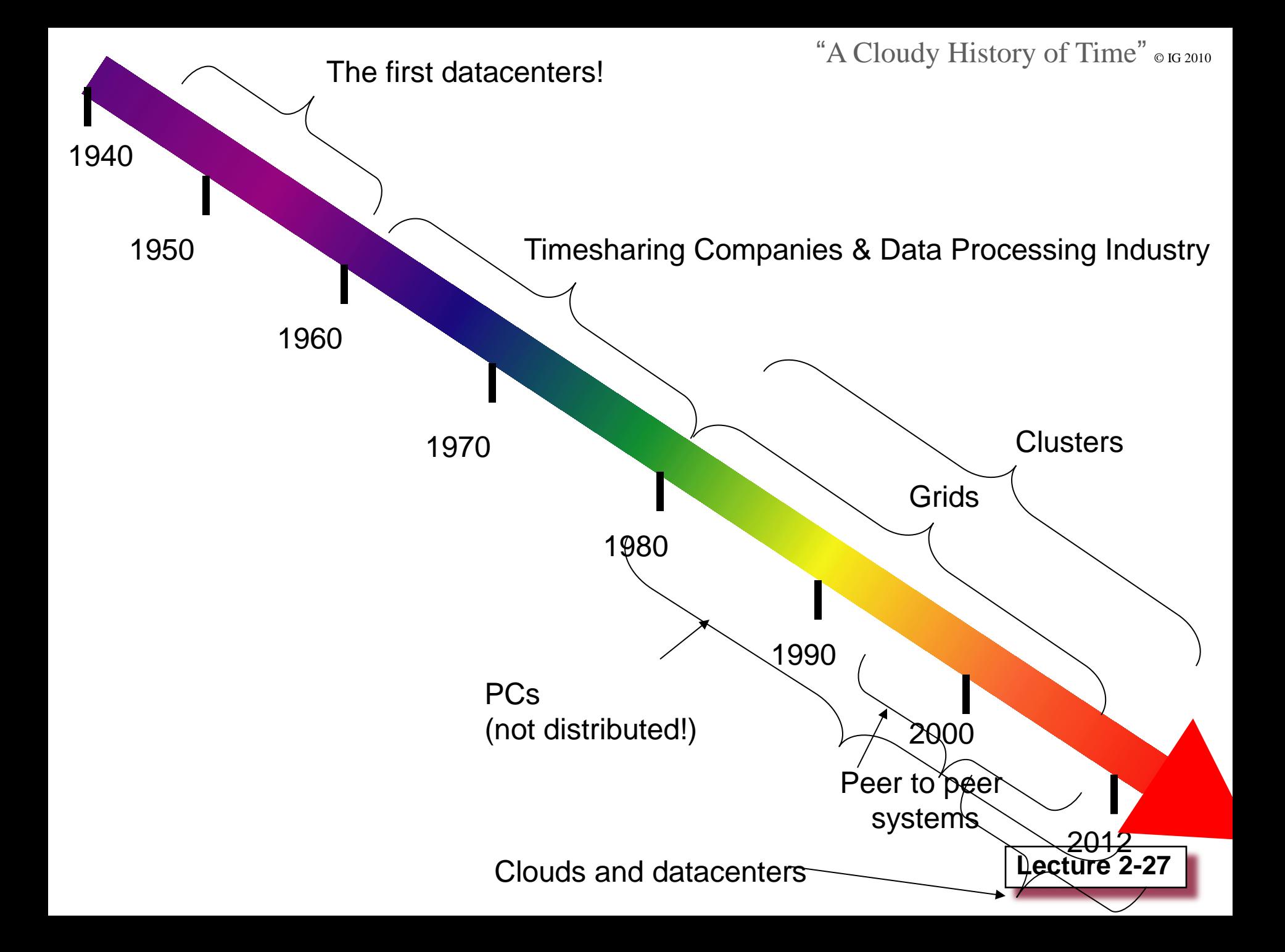

## *What are some academic clouds?*

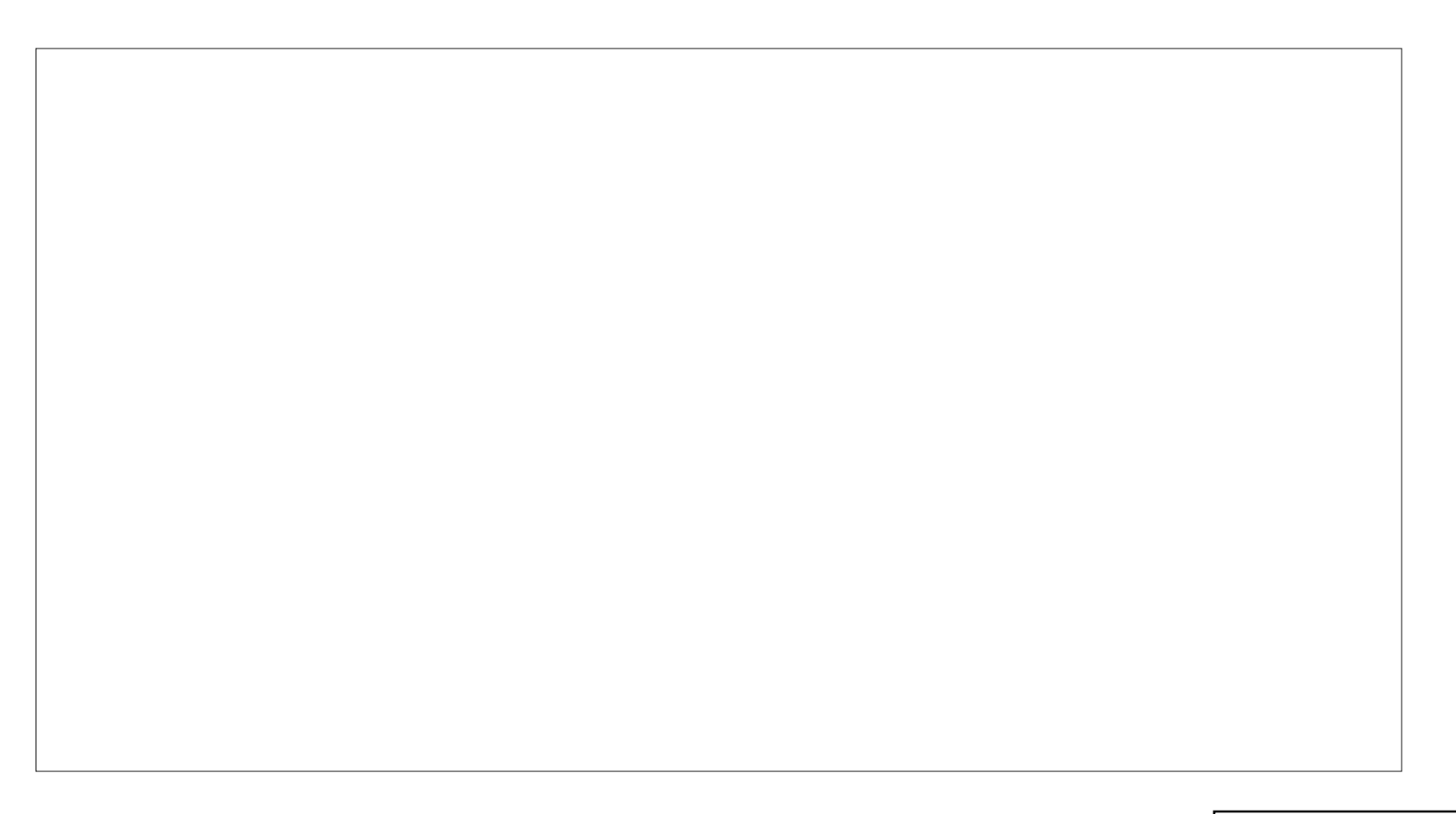

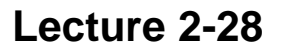

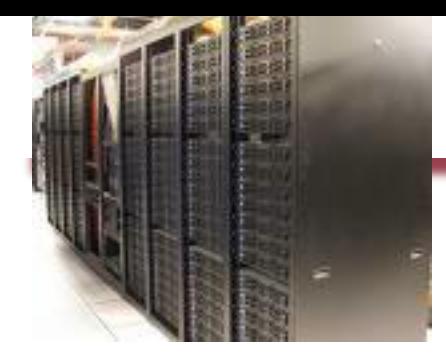

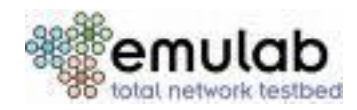

- **A community resource open to researchers in academia and industry. Very widely used by researchers everywhere today.**
- **<https://www.emulab.net/>**
- **A cluster, with currently ~500 servers**
- **Founded and owned by University of Utah (led by Late Prof. Jay Lepreau)**
- **As a user, you can:**
	- **Grab a set of machines for your experiment**
	- **You get root-level (sudo) access to these machines**
	- **You can specify a network topology for your cluster**
	- **You can emulate any topology**

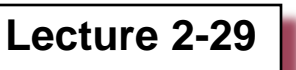

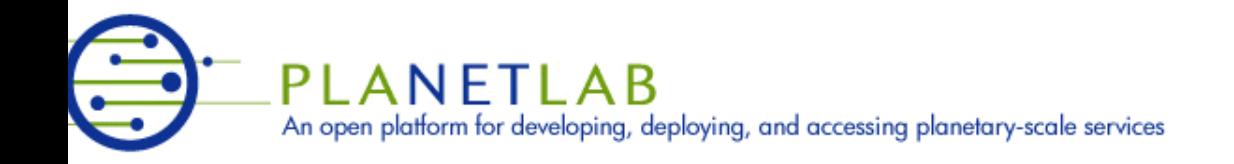

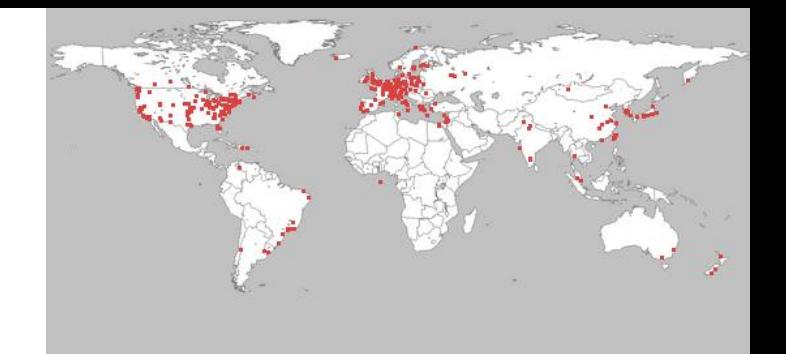

- **A community resource open to researchers in academia and industry**
- **<http://www.planet-lab.org/>**
- **Currently, ~ 1077 nodes at ~500 sites across the world**
- **Founded at Princeton University (led by Prof. Larry Peterson), but owned in a federated manner by the sites**
- **Node: Dedicated server that runs components of PlanetLab services.**
- **Site: A location, e.g., UIUC, that hosts a number of nodes.**
- **Sliver: Virtual division of each node. Currently, uses VMs, but it could also other technology. Needed for timesharing across users.**
- **Slice: A spatial cut-up of the PL nodes. Per user. A slice is a way of giving each user (Unix-shell like) access to a subset of PL machines, selected by the user. A slice consists of multiple slivers, one at each component node.**
- **Thus, PlanetLab allows you to run real world-wide experiments.**
- **Many services have been deployed atop it, used by millions (not just researchers): Application-level DNS services, Monitoring services, CoralCDN, etc.**

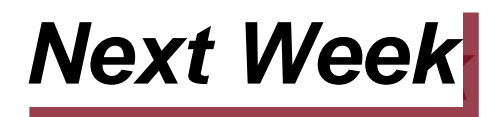

### • **Tuesday**

- **More cloud computing: MapReduce! (and other cool stuff)**
- **MP1 and HW1 released**

### • **Thursday**

- **Failure detection**
- **Readings: Section 15.1, parts of Section 2.4.2**